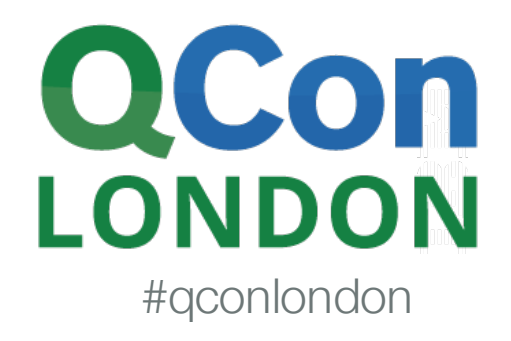

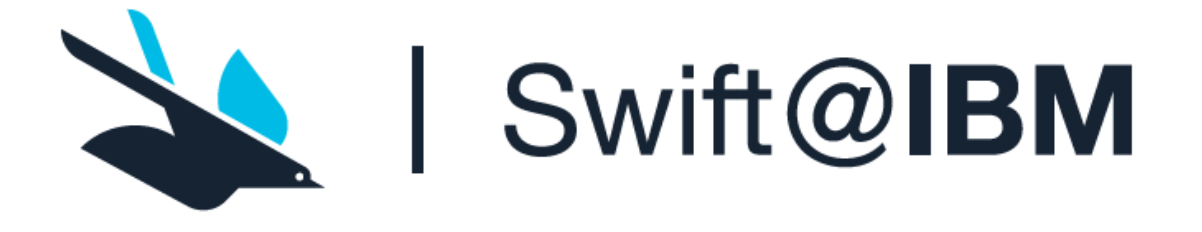

# The Case for Bringing Swift to the Server

Patrick Bohrer, Chris Bailey IBM Cloud

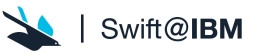

# Agenda

- Why does this matter ?
- Swift Background
- What does it take to really support Swift on Linux ?
- What does it take to really support Swift on the Cloud ?
- Developer Resources for Innovators and Early Adopters

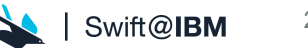

Why do we care if a mostly mobile dev language is now available on the server ?

> Hint: Building new mobile experiences drive new cloud requirements

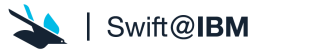

3

# A little bit about me

# Systems  $\rightarrow$  Mobile  $\rightarrow$  Cloud  $\rightarrow$  Swift

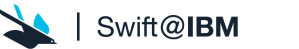

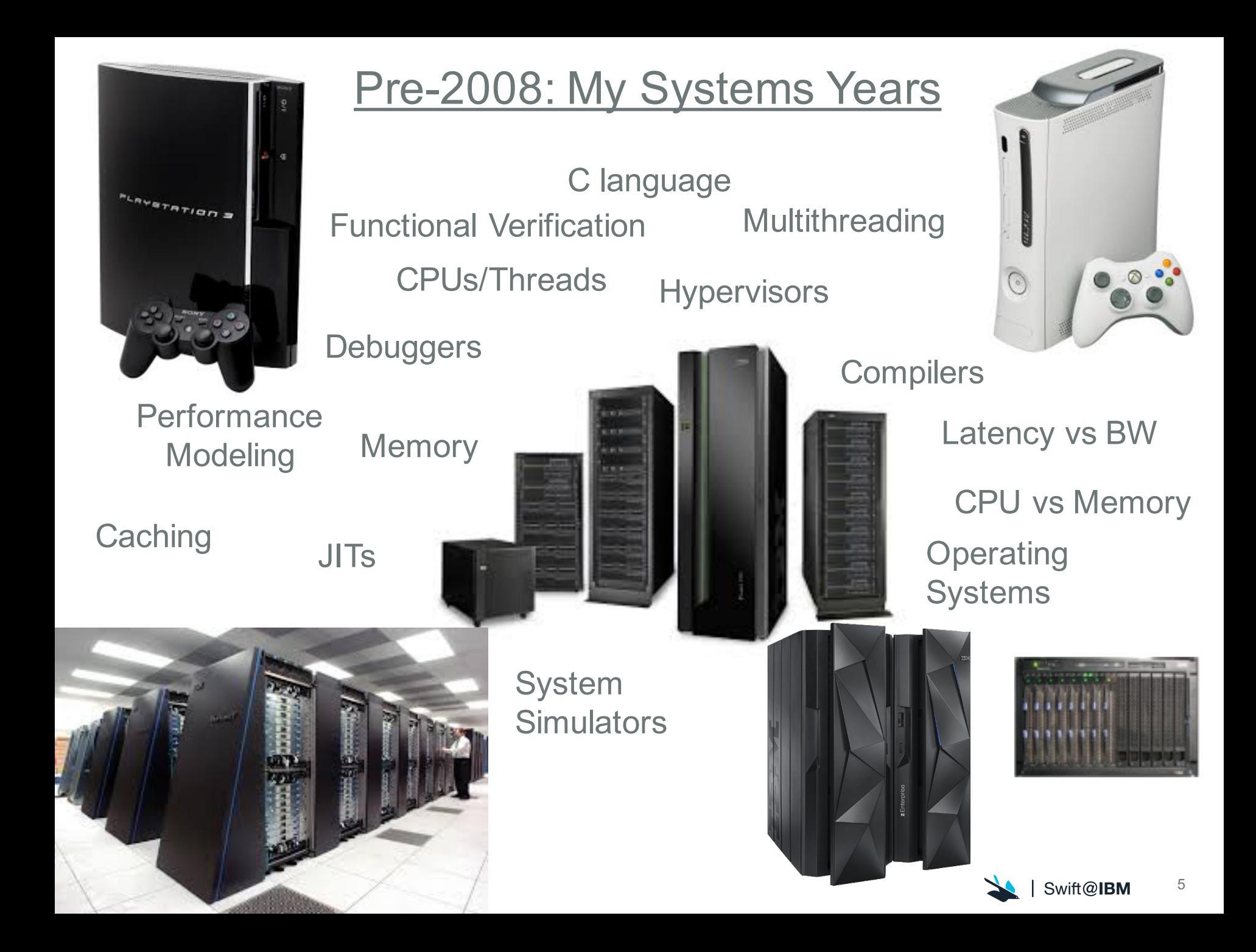

# Then This Happened iPhone

The iPhone App Store opened on July 10, 2008

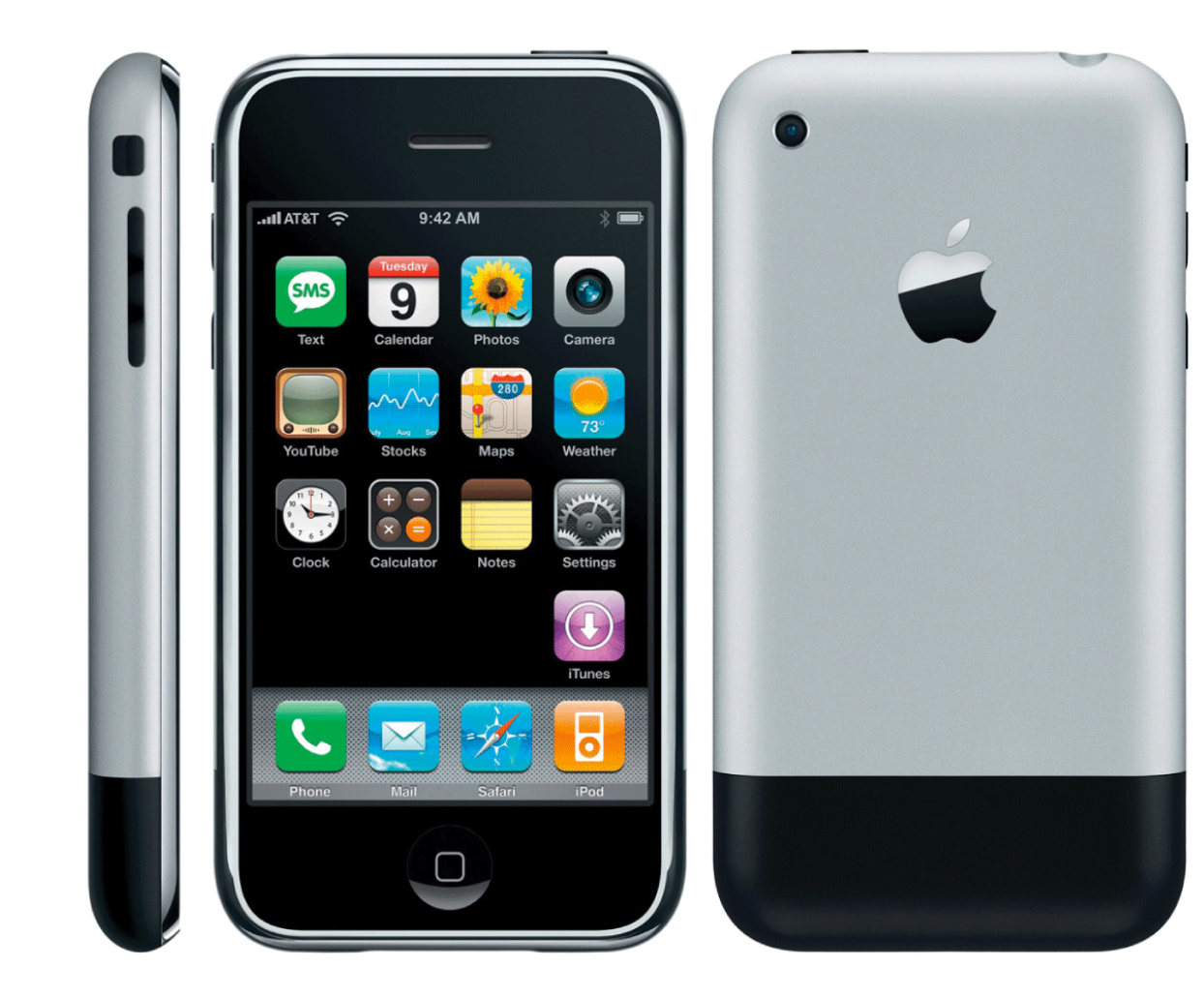

**ANNOUNCED:** January 9, 2007

**RELEASED:** June 29, 2007

### **KEY FEATURES:**

3.5-inch diagonal screen; 320 x 480 pixels at 163 ppi; 2-megapixel camera

### **PRICING:**

4GB model, \$499; 8GB version, \$599 (with a two-year contract)

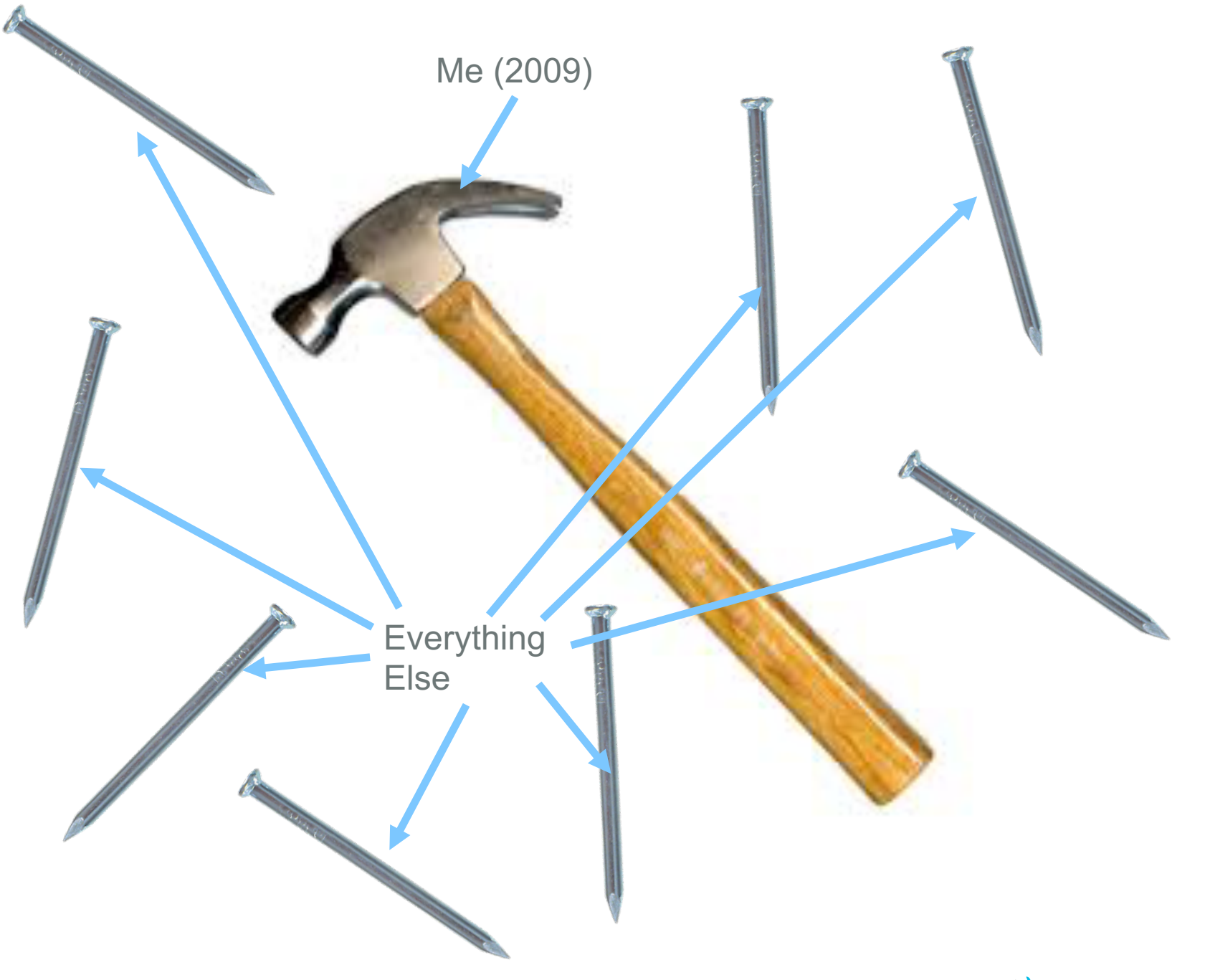

7

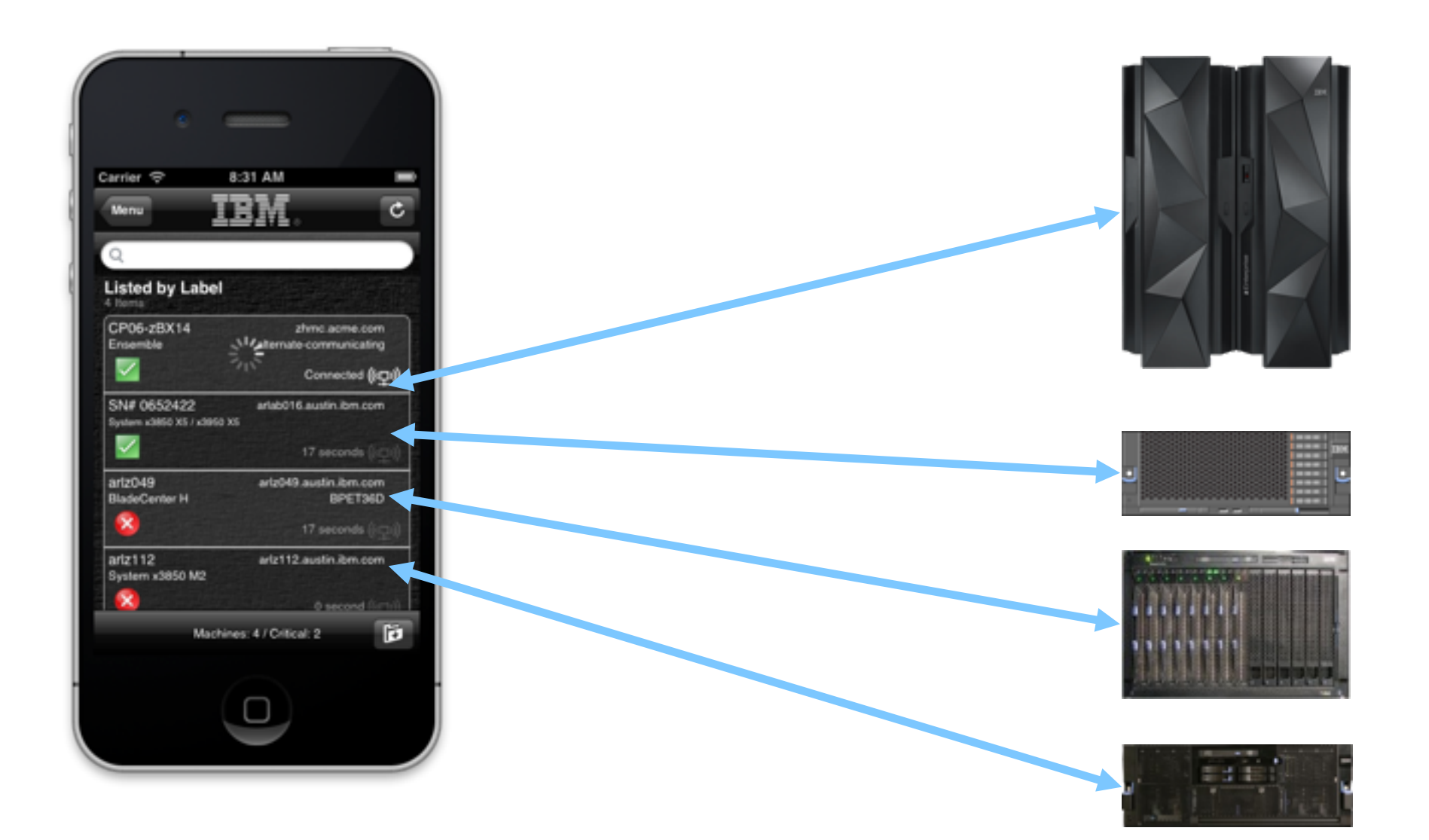

![](_page_7_Picture_1.jpeg)

# New Experience exposed Capabilities Mismatch

## Mobile Usage:

- **Frequent Use**
- Short (~30 sec) Usage Cycle
- **Low Latency**
- Precious Network BW
- **Prioritize alerting flow**
- Drill down data requirements

# Legacy Sys Mgmt Usage:

- Infrequent Use
- 20 minute usage minimum
- **High latency**
- Unlimited Network
- Large data payloads
- Sensor/trigger data treated same as other data

![](_page_8_Picture_15.jpeg)

# Guess what ? They Love it and Want More!

- Share across my devices
- Slightly different experience for each device
- Background monitoring
- Collaborate with co-workers (social)

+ Applic

or look → Multi Type:"

Serial:  $\rightarrow$  Inter

Submit

- Warranty Lookup
- Notification of firmware updates

![](_page_9_Picture_7.jpeg)

![](_page_9_Picture_93.jpeg)

![](_page_9_Picture_9.jpeg)

![](_page_9_Picture_10.jpeg)

# Compelling Mobile Experiences Create Need for new Cloud Services

- Simple mobile experience led to much more involved solution
- Middle tier services built to deliver demands of new mobile experience
- I knew what my mobile clients needed and had to switch roles/gears to delivery capabilities across stack/languages (Obj-C  $\rightarrow$  NodeJS  $\rightarrow$ C/Java)

![](_page_10_Figure_4.jpeg)

User Experience USEI Experience<br>Across Devices Always-on Cloud<br>Across Devices

![](_page_10_Picture_8.jpeg)

# Evolution of Enterprise Applications: Data Model Contrast

![](_page_11_Figure_1.jpeg)

# Not unique to me or my app Mobile Drives Cloud Demand

We have seen this same pattern emerge in the apps we have built since these days. Many of these new apps (including the Apple/IBM Partnership apps) are now written in *Swift*

![](_page_12_Picture_2.jpeg)

![](_page_12_Picture_3.jpeg)

# Swift Background

### **Created by Apple**

Created by team at Apple by Chris Lattner (creator of LLVM) and team to replace Objective C. Strongly influenced from languages like "Objective-C, Rust, Haskell, Ruby, Python, C#, CLU, and far too many others to list".

Strongly typed, concise syntax, and modern language features.

### **Swift Programming Language**

Apple released the Swift language for iOS and OS X development at WWDC 2014. Swift is the strategic language for the future of Apple ecosystem development. Swift is industrial-quality systems programming language that blends the expressiveness and ease of found in scripting languages. Within a year, Swift has emerged as one of the top programming languages. Swift, released in June 2014, just broke the top 20, now at 18, on RedMonk's Programming Language Rankings: June 2015.

### **Technical Background**

Swift leverages Apple's language architecture. The language parser is built on the LLVM compiler infrastructure. LLVM is the layered backend compiler infrastructure used for intermediate code generation, profiling, debugging, and instrumentation. All Apple supported languages including C, C++, Objective-C, and JavaScript are based on LLVM.

### **Open Source Swift**

Apple open sourced Swift on December 3, 2015. It includes support for Linux, Swift language parser and integrated LLVM infrastructure, integrated LLVM LLDB debugger, integrated Read/Eval/Print Loop (REPL) interactive command line tool, Swift Package Manager, Libdispatch (Grand Central Dispatch), Foundation and the Swift Standard Library.

![](_page_13_Picture_10.jpeg)

# Growth in Swift Popularity

![](_page_14_Figure_3.jpeg)

# Surging Github Popularity

### within 2 months compared to other popular languages

![](_page_15_Picture_15.jpeg)

# Developer Empowerment in the Cloud

Swift caters to an incredibly affluent and growing community of developers. These developers are creating applications that are literally changing the way we all live our lives.

These applications are dependent upon the Cloud to delivery these experiences.

The open sourcing of the language and will now open opportunities around language adoption across servers and other client platforms.

![](_page_16_Picture_48.jpeg)

![](_page_16_Picture_5.jpeg)

# Empowering New Client-side Development **Community**

![](_page_17_Picture_1.jpeg)

Development

![](_page_17_Picture_3.jpeg)

# What does it take to bring a new language to the Server ?

Hint: Base Runtime, Foundation, Concurrency, Debugging, Instrumentation, Performance, IDE support,  $\rightarrow$  Viable Runtime

![](_page_18_Picture_2.jpeg)

### **IBM Runtime Technologies**

![](_page_19_Picture_1.jpeg)

![](_page_19_Picture_2.jpeg)

**Senior Technical Staff Member** 

![](_page_19_Picture_4.jpeg)

![](_page_20_Picture_0.jpeg)

![](_page_20_Picture_1.jpeg)

# About Me

![](_page_21_Picture_1.jpeg)

![](_page_21_Picture_2.jpeg)

# About Me

![](_page_22_Picture_1.jpeg)

![](_page_22_Picture_2.jpeg)

# About Me

![](_page_23_Picture_1.jpeg)

![](_page_23_Picture_2.jpeg)

# Lessons to be learned from NodeJS Timeline

![](_page_24_Figure_1.jpeg)

# Lessons to be learned from NodeJS Timeline

![](_page_25_Figure_1.jpeg)

![](_page_25_Picture_2.jpeg)

![](_page_25_Picture_3.jpeg)

# Status Quo

Still early days

• Language evolution (1.0  $\rightarrow$  2.0  $\rightarrow$  3.0  $\rightarrow$  4.0) currently at 2.2  $\rightarrow$  3.0

New:

- Swift Package Manager:
	- Being developed by Max Howell (creator of Homebrew on Mac)

New on Linux (Still in progress)

- Libdispatch (Concurrency)
- Foundation (Objective-C library on iOS/OSX  $\rightarrow$  Pure Swift)

![](_page_26_Picture_9.jpeg)

### Grand Central Dispatch ("Dispatch")

- Efficiently provides execution services, resource management, QoS, event sources, etc.
- *Dispatch Queues:* serial or concurrent execution queues
- *Dispatch Sources:* register callbacks to execute on system events
- *Dispatch Groups:* allows tasks to be grouped and joined when complete

```
for task in 0...NTASKS-1 {
  let f = Fannkuchredux(n: n);
  f.runTask(task, Fact: Fact, CHUNKZ: CHUNKZ);
  chkSums[task] = f.chkSums;
  maxFlips = f.maxFlips;
}
```
![](_page_27_Picture_7.jpeg)

}

### Grand Central Dispatch ("Dispatch")

- Efficiently provides execution services, resource management, QoS, event sources, etc.
- *Dispatch Queues:* serial or concurrent execution queues
- *Dispatch Sources:* register callbacks to execute on system events
- *Dispatch Groups:* allows tasks to be grouped and joined when complete

![](_page_28_Picture_75.jpeg)

![](_page_28_Picture_7.jpeg)

### Grand Central Dispatch ("Dispatch")

- Efficiently provides execution services, resource management, QoS, event sources, etc.
- *Dispatch Queues:* serial or concurrent execution queues
- *Dispatch Sources:* register callbacks to execute on system events
- *Dispatch Groups:* allows tasks to be grouped and joined when complete

![](_page_29_Picture_95.jpeg)

### Grand Central Dispatch ("Dispatch")

- Efficiently provides execution services, resource management, QoS, event sources, etc.
- *Dispatch Queues:* serial or concurrent execution queues
- *Dispatch Sources:* register callbacks to execute on system events
- *Dispatch Groups:* allows tasks to be grouped and joined when complete

![](_page_30_Picture_124.jpeg)

![](_page_30_Picture_125.jpeg)

31

### Grand Central Dispatch ("Dispatch")

- Efficiently provides execution services, resource management, QoS, event sources, etc.
- *Dispatch Queues:* serial or concurrent execution queues
- *Dispatch Sources:* register callbacks to execute on system events
- *Dispatch Groups:* allows tasks to be grouped and joined when complete

![](_page_31_Picture_127.jpeg)

![](_page_31_Picture_128.jpeg)

IBM has contributed 37 or 40 pull requests to Dispatch

### **Swift Standard Library and Foundation**

Swift and the Swift Standard Library:

- Dispatch integration as a first class citizen
- Support for Linux PPC64 LE
- print() performance

Core Foundation and Foundation:

- NSJSONSerialization
- NSRegularExpression
- NSBundle
- NSNumber
- NSNumberFormatter
- NSJSONSerialization
- CFRunLoop and NSRunLoop

![](_page_32_Picture_13.jpeg)

### **NSRunLoop**

Higher level abstraction for asynchronous handling of events from:

- *Input Sources:* System events or custom events
- *Timer Sources:* Scheduled events

![](_page_33_Figure_4.jpeg)

### What Next?

Continue to contribute Swift implementations of Foundation APIs

- NSOperationQueue
- NSURLSession
- NSStream

Foundational "Server" APIs

- Server sockets
- HTTP parsing
- SSL and TLS support

Enterprise requirements

- FIPS compliance
- Transaction processing framework(s)

Enterprise non-functional requirements

- Runtime monitoring, clustering and auto-scaling
- Post-failure diagnostics
- Performance and scalability
- Alternative memory management algorithms

![](_page_34_Picture_17.jpeg)

# What does it take to bring a new language to the Cloud ?

Hint: Server Support + Web Foundation, Web Frameworks, Cloud Runtimes, Rich Package Ecosystem, Enhanced Developer Experience, Activity Dev **Community**  $\rightarrow$  Developer Value & Buy-in

![](_page_35_Picture_2.jpeg)

36

### **Cloud Enablement**

![](_page_36_Picture_1.jpeg)

### **Kitura**

Build end-to-end apps with this open, modular, package-based web framework.

### **IBM BlueMix OpenWhisk**

Deploy Swift-based event-driven microservices to IBM Bluemix.

![](_page_36_Picture_6.jpeg)

# Kitura Web Framework

![](_page_37_Picture_1.jpeg)

![](_page_37_Picture_83.jpeg)

### Summary

Kitura is a web framework and web server that is created for web services written in Swift. It has support for URL routing and middleware

### Features:

· URL routing (GET, POST, PUT, DELETE)

os Mac OS X os linux swift2 compatible license Apache2

- URL parameters

### **What is it?**

New, modular, package-based web framework written in **Swift** 

### **Why is this cool?**

Empower a new generation of native mobile developers to write and deploy code into the Cloud.

### **Developer Benefits ?**

Delivers core technologies needed to stand up enterprise apps on the server

Enables developers to create a web application in Swift and deploy these servers on Linux and the Cloud.

### http://github.com/ibm-swift/kitura

![](_page_37_Picture_16.jpeg)

![](_page_38_Figure_0.jpeg)

![](_page_38_Picture_1.jpeg)

# Web Framework Core Modules

![](_page_39_Figure_1.jpeg)

![](_page_39_Picture_2.jpeg)

# Web Framework App Sample Code

```
router.get("/hello") { (request: RouterRequest,
                       response: RouterResponse, 
                       next: () -> Void) in
   let json = JSON(["world": "From Swift", "version": 1])
   response.status(HttpStatusCode.OK).sendJson(json)
  do {
     try response.end()
   }
  catch {}
  next()
}
```
![](_page_40_Picture_2.jpeg)

# End to end Swift (Client and Server)

```
import SwiftCouchDB
                                                                            import SwiftyJSON
                                                                            import Foundation
                                                                            let server = CouchDBServer(ipAddress: configuration!["ipAddress"] as! String,
                                                                                                     port: Int16(configuration!["port"]!.integerValue))
                                                                            let dbName = configuration!["db"] as! String
                                                                           let database = server.db(dbName)
                                                                            router.get("/photos") { (request: RouterRequest, response: RouterResponse,
                                                                                                        next: ()->Void) in
                                                                               database.queryByView("sortedByDate", ofDesign: "photos",
                                                                                                     usingParameters: [.Descending(true)])
                                                                                                                         { (document, error) in
                                                                                   guard error == nil else {
                                                                                       response.error = error!
                                                                                       next()
                                                                                       return
                                                                                   }
                                                                                   if let document = document {
                                                                                       respond(response, withJSON: parsePhotosList(document),
                                                                                              withStatus: HttpStatusCode.OK, orSetError: "Internal 
                                                                           error")
                                                                                   }
                                                                                   else {
                                                                                       response.error =
                                                                                             NSError(domain: "SwiftBluePic", code: 1,
                                                                                                     userInfo: [NSLocalizedDescriptionKey:"View not 
                                                                            found"])
                                                                                   }
                                                                                   next()
                                                                                }
                                                                            }
func getFeedData (ownerId: String = "", 
                        callback: ([Picture]?, String?) -> 
()} {
      if let nsURL = NSURL(string: 
"http://\(serverUrl)/photos") {
           let request = NSMutableURLReque +(URL: nSURL)request.HTTPMethod = "GET"
           Alamofire.request(rRequest).responseJSON
{response in
           …<br>}<br>}
      }
      else {
           callback(nil, "Bad server URL")
      }
 }
```
iOS Swift Code (Calling REST API) Cloud Swift Code (Fetching data from DB)

![](_page_41_Picture_4.jpeg)

### Bluemix Workloads

### Build your apps, your way.

Use a combination of the most prominent open-source compute technologies to power your apps. Then, let Bluemix handle the rest.

![](_page_42_Figure_3.jpeg)

![](_page_42_Picture_6.jpeg)

![](_page_43_Picture_0.jpeg)

# The Swift Runtime<br>on IBM Bluemix

![](_page_43_Picture_2.jpeg)

### **Key Features**

- The Swift runtime on IBM Bluemix is powered by the Cloud Foundry buildpack for Swift
- Cloud Foundry buildpacks provide the runtime required to execute your applications on the Bluemix cloud.
- When you push your application, Bluemix automatically detects which buildpack should be used. The buildpack then inspects artifacts in your application to find out what dependencies should be downloaded.
- This is exciting news since you can now push Swift applications to Bluemix that follow the structure and conventions required by the Swift Package Manager.

![](_page_43_Picture_8.jpeg)

# Open Whisk + Swift = iOS Mobile Developer Value

- Mobile developers rely on the cloud for *data and events*
- They rely on multiple cloud APIs to feed their apps
- Typically require others for backend changes

![](_page_44_Picture_4.jpeg)

- **Open Whisk + Swift breaks down barrier between Front-end & Backend**
- Seamless language support across front-end & back-end (Swift)
- No worry of provisioning, scaling and monitoring
- Open Whisk "Sequences" allow developers to augment existing backend logic

![](_page_44_Picture_9.jpeg)

# Open Whisk Programming Model

![](_page_45_Figure_1.jpeg)

![](_page_45_Picture_2.jpeg)

## Motivation and Introduction

*Open Whisk is a distributed compute service that allows to execute application logic in response to... requests coming in from web or mobile apps…*

![](_page_46_Figure_2.jpeg)

![](_page_46_Picture_3.jpeg)

## Motivation and Introduction

*Whisk is a distributed compute service that allows to execute application logic in response to… events other services emit…*

![](_page_47_Figure_2.jpeg)

![](_page_47_Picture_3.jpeg)

# **OpenWhisk**

![](_page_48_Figure_1.jpeg)

![](_page_48_Picture_2.jpeg)

# Preview: Xcode to Swift on OpenWhisk Flow

![](_page_49_Picture_1.jpeg)

![](_page_49_Picture_2.jpeg)

Paris Las Vegas Starting at \$156

**Ballys Las Vegas** Starting at \$117

Starting at \$155

噁

\*

50Swift@IBM

# Developer Resources

Package Sharing Swift Sandbox Developer Portals

![](_page_50_Picture_2.jpeg)

### **Package Sharing**

![](_page_51_Picture_1.jpeg)

### **The IBM Swift Package Catalog**

Create, share and discover the many new libraries, modules and packages being created since Swift moved to Open Source.

![](_page_51_Picture_4.jpeg)

# Swift.org Swift Package Manager

- The newly released package manager allows developers to specify build targets and dependencies for their libraries and/or applications
- The Swift Package Manager reads these specification files (Package.swift) and pulls down any dependencies and builds those along with building the targets that you specify
- The is new for Swift 3.0
- Based on a decentralized design, so there is no one clearinghouse for all packages. Typically end up pointing to git repositories in Github.
- Early days but many projects are already popping up with support for being built with the Swift Package Manager

![](_page_52_Picture_6.jpeg)

# **The IBM Swift Package Catalog**

![](_page_53_Picture_1.jpeg)

![](_page_53_Picture_2.jpeg)

### **What is it?**

Create, share and discover the many new libraries, modules and packages being created since Swift moved to Open Source.

### **Why is this cool?**

Brings the benefits of a catalog to the community enabling the rapid sharing and discovery of new submissions.

### **Developer Benefits ?**

Greatly reduce the effort in finding and integrating new code into your Swift applications

http://swiftpkgs.ng.bluemix.net

![](_page_53_Picture_10.jpeg)

### **Developer Resources**

![](_page_54_Picture_1.jpeg)

### **The IBM Swift Sandbox**

Experiment with Swift on the server, share your code and collaborate with your peers.

### **The Swift@IBM devCenter**

Join IBM Swift Engineering and leverage the latest resources.

![](_page_54_Picture_6.jpeg)

# IBM Swift Sandbox

![](_page_55_Picture_1.jpeg)

### **The IBM Swift Sandbox**

Experiment with Swift on the server, share your code and collaborate with your peers

### **Features**

- Mobile UI & Auto Saving Draft
- Code Snapshots & Sharing, UI Themes, Social
- Social Sharing

http://swiftlang.ng.bluemix.net

![](_page_55_Picture_9.jpeg)

## Docker Instances Launched for every Run Request in the Web Console

![](_page_56_Figure_1.jpeg)

![](_page_56_Picture_2.jpeg)

### Global Excitement around Swift

![](_page_57_Picture_1.jpeg)

# Swift on the IBM Cloud

![](_page_58_Figure_1.jpeg)

![](_page_58_Picture_2.jpeg)

59

# Swift@IBM - Developer Resources

![](_page_59_Picture_1.jpeg)

https://developer.ibm.com/swift/

![](_page_59_Picture_3.jpeg)

### **The Swift@IBM devCenter**

Join IBM Swift Engineering and leverage the latest resources

![](_page_59_Picture_6.jpeg)

### Swift (General)

- Why I'm Excited about Swift (12/3)
- Running Swift within Docker (12/15)
- Introducing the (beta) IBM Watson iOS SDK! (12/18)

Swift Sandbox

- Introducing Swift Sandbox (12/3)
- Hello Swift! IBM Swift Sandbox Day 1 Wrapup (12/5)
- #HourofCode: Learn Swift in three easy steps today! (12/8)
- Introduction to Swift Tutorial using the IBM Swift Sandbox (12/8)
- What's new in the IBM Swift Sandbox v0.3 (12/21)
- Exploring Swift on Linux (12/28)
- What's new in the IBM Swift Sandbox v0.4 (1/20)

Swift (General)

- Swift on POWER Linux (2/1)
- Seven Swift Snares & How to Avoid Them (1/27)

### Interconnect 2016

- Build End-to-End Cloud Apps using Swift with Kitura (2/21)
- Introducing the Swift Package Catalog (2/21)
- Talking about Swift Concurrency on Linux (2/21)
- Explore the IBM Swift Sandbox 1-2-3 (2/21)
- Using the Cloud Foundry Buildpack for Swift on Bluemix (2/21)
- 10 Steps To Running a Swift App in an IBM Container (2/21)
- Build End-to-End Cloud Apps using Swift with Kitura (2/21)

https://developer.ibm.com/swift/blogs Drumbeat of Blogs/Announcements from IBM Swift Engineering Community

![](_page_60_Picture_25.jpeg)

61

![](_page_60_Picture_26.jpeg)

# End-to-end developer experience

![](_page_61_Figure_1.jpeg)

![](_page_61_Figure_2.jpeg)

# Innovators &

# Early Adopters Needed

Get involved now at swift.org & developer.ibm.com/swift

63

![](_page_63_Picture_0.jpeg)

![](_page_63_Picture_1.jpeg)

# **Thank you for listening and Thank you QCON London for a Great Conference!**

Patrick Bohrer @pbohrer

Chris Bailey @Chris\_\_Bailey

![](_page_63_Picture_5.jpeg)

![](_page_63_Picture_6.jpeg)

Swift@IBM